## **Basic Quantitative Functions**

Note: The following data and graphs provide the user with an objective analysis for self-reflection, feedback, and coaching. Your data may not exactly match the following, which was generated by an expert user, but it should generally be similar.

For this specific training, it is recommended to compare the following data analyses in the key with your data analyses:

- Student Engagement
- Code Summary

## Student Engagement

(Note: For this lesson we will only be focusing on the L code breakdown on the Student Engagement data analysis page.)

In this lesson, the teacher begins with a general welcome (L1), then quickly switches to an interactive demonstration (L3). The value of noting the general nature of instruction and how it changes during the lesson is that the user can examine the data by considering what lesson strategy is in play. For example, there might be more misbehaviors during a lecture/note taking (L2) than during a small group exercise (L5), and this would be visually obvious to the SMT user when examining the data analysis.

## Data Buttons 550540 40530220 102 Lesson Demographics Pre-Lesson Ouestions Code Summary Lesson Summary 503 T02 S04 S0' Management Summary Student Engagement Duration% Description Code Events Events% Duration Teacher Actions Plus Overall 59 55.66% 00:09:20 71.89% Interaction Patterns Codes Wait-Time Summary Small Groups 47 44 34% 00:03:39 28 1 1% Overall Post Lesson Questions Summative Comments

The top graph in the Code Summary page may not be similar to your data as the user could choose any T code or S code to click while coding. To compare your data to the expert coder, refer to the data table on the bottom of the code summary page.

For this data collection, the T vs. S ratio was about 72% vs. 28%. An observer may make the observation that this particular lesson was more teacher centered which would be contrary to a lesson based on an inquiry model, or a lesson in which the teacher intended on fostering a lot of student engagement. The observer may suggest that changing the teaching strategy such as altering how one asks questions and responds to student answers could increase the overall student event number as well as the overall student duration % number to reflect more student engagement in the lesson. Changing how the lesson is structured and delivered, so the data shows T = 45% and S = 55% is a very different-looking lesson with much more student engagement than a ratio of 72% / 28%.

## Code Summary

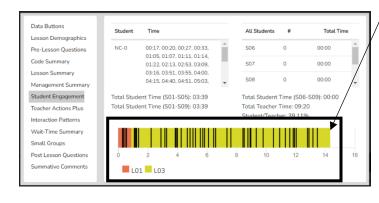

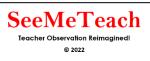